# Zettlr (MacOS) cheat sheet

### **General**

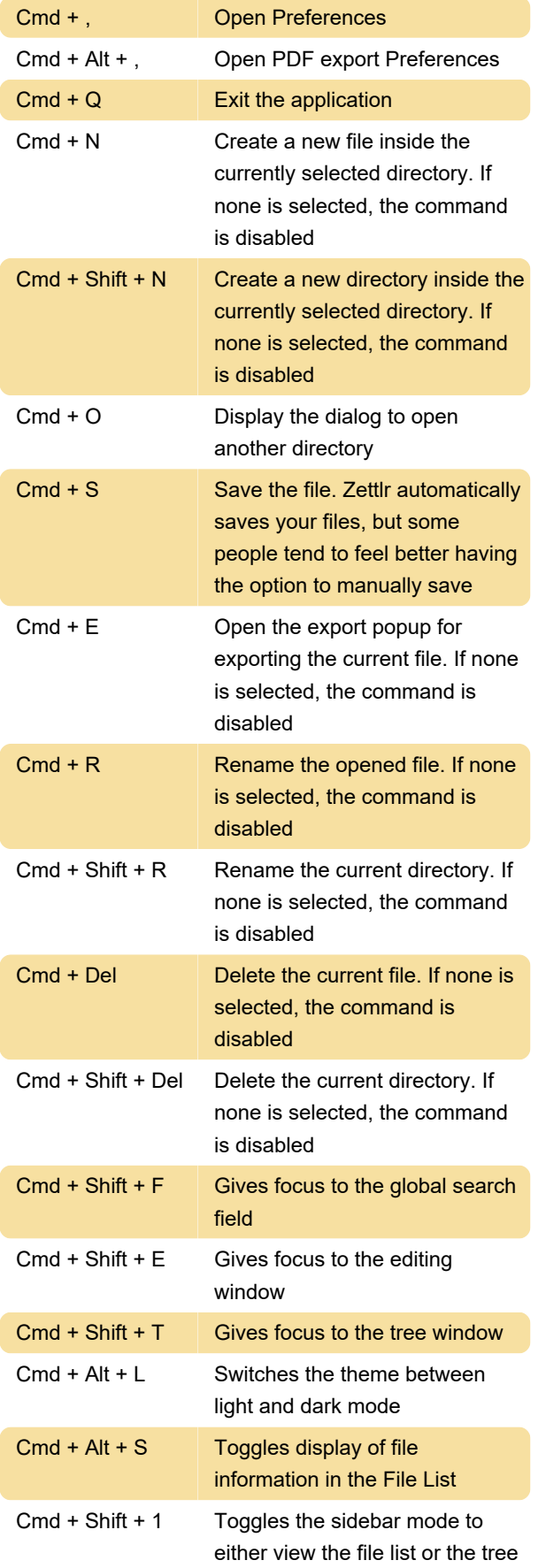

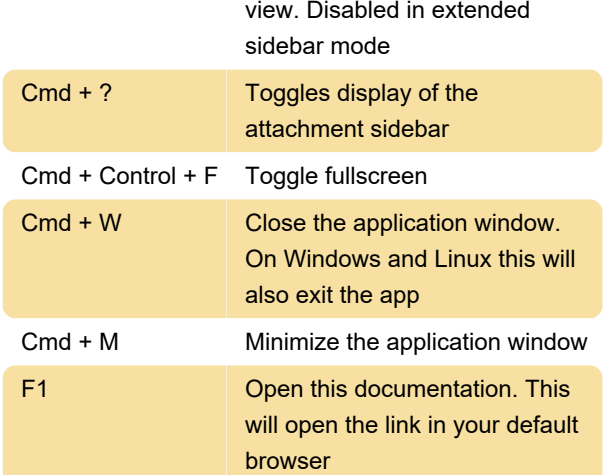

# When debug mode is enabled:

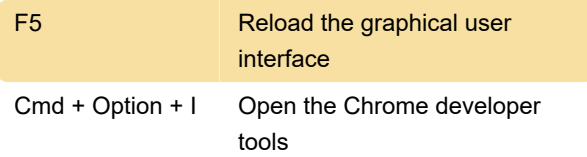

## Text field-related

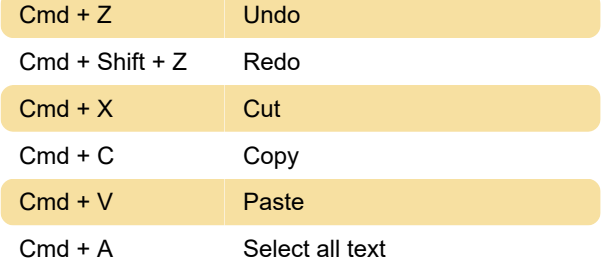

#### Editor

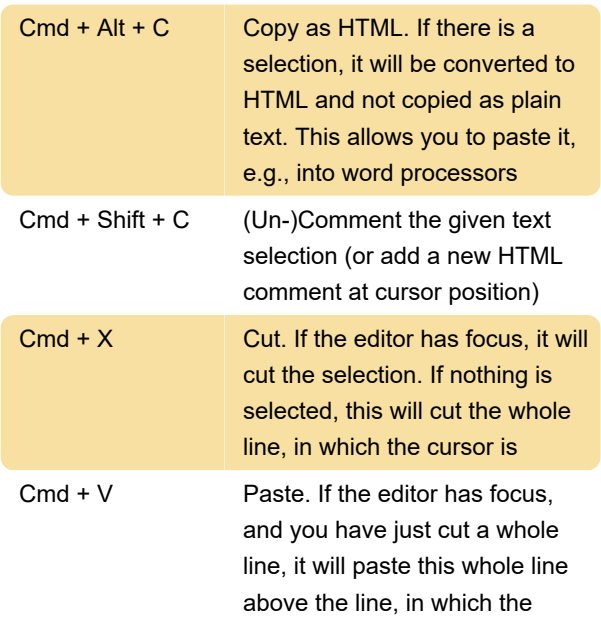

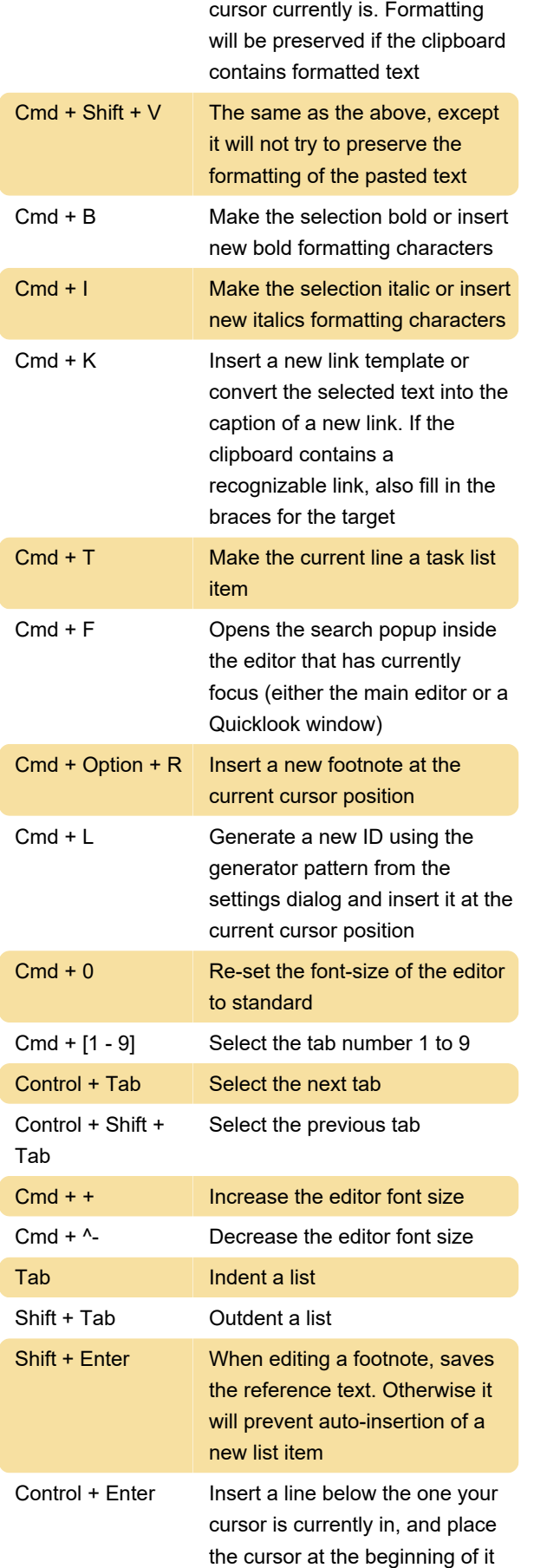

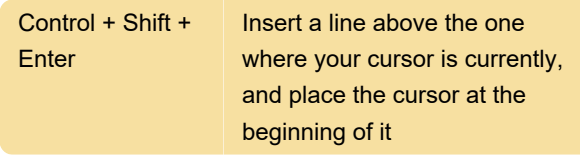

## Table editor

These shortcuts will work after you enter the edit mode by clicking into the table

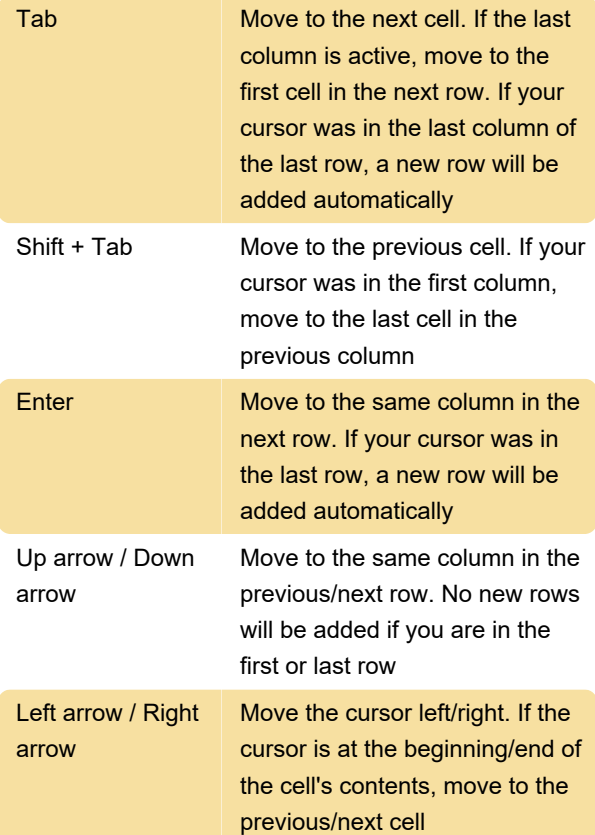

#### Preview

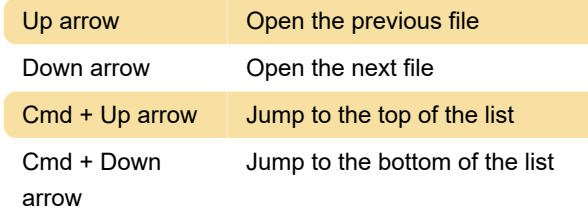

# Popup

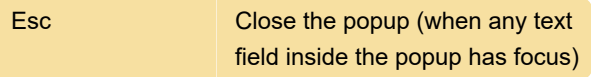

In the search popup of the main editor:

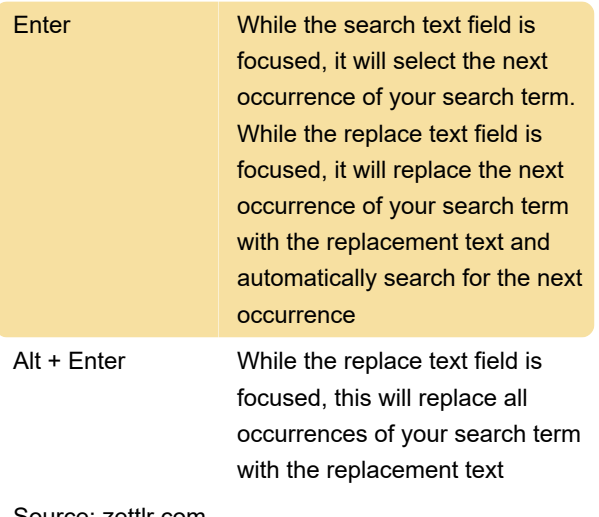

Source: zettlr.com

Last modification: 3/7/2023 5:10:07 AM

More information: [defkey.com/zettlr-macos](https://defkey.com/zettlr-macos-shortcuts)[shortcuts](https://defkey.com/zettlr-macos-shortcuts)

[Customize this PDF...](https://defkey.com/zettlr-macos-shortcuts?pdfOptions=true)